### Modelos Dinâmicos: Teoria e Aplicações

Paloma Vaissman Uribe

I Encontro de Modelagem Estatística, Maringá, UEM.

05/12/2017

# Modelos Lineares Dinâmicos Gaussianos: definição básica

- ▶ De forma geral, são modelos cujos **parâmetros variam no tempo**.
- <sup>I</sup> São casos especiais dos **Modelos de Espaço de Estados** em que a especificação é linear e as perturbações são Gaussianas.

## Modelos de Espaços de Estados: origem

- ▶ Originaram-se no início dos anos sessenta na área de engenharia de controle (Kalman et al., 1960).
- $\triangleright$  Fornecem uma estrutura geral para analisar sistemas dinâmicos determinísticos e estocásticos que são medidos ou observados através de um processo estocástico.
- ▶ Permitem uma interpretação natural de uma série temporal como sendo a combinação de vários componentes estruturais, como componentes de tendência, sazonalidade, ciclo, etc.
- ▶ Aparecem na literatura da série temporal nos anos setenta (Akaike, 1974; Harrison and Stevens, 1976) e se estabeleceu durante os anos oitenta (Harvey, 1989;West and Harrison,1997).

Formalmente, um **modelo de espaço de estado** (MEE) consiste em um vetor de séries de tempo não observado  $\mathbb{R}^q$ -dimensional {*θ*t}t≥<sup>0</sup> (**os estados**) e séries de tempo R <sup>m</sup>-dimensionais {yt}t≥<sup>1</sup> (**as observações**) que satisfazem os seguintes pressupostos:

 $(A.1) \{\theta_t\}_{t\geq 0}$  é uma cadeia de Markov;

(A.2) Condicionalmente em  $\{\theta_t\}_{t>0}$ ,  $\{y_t\}_{t>1}$  é independente e  $y_t$ depende de *θ*<sup>t</sup> apenas.

## Dependência Markoviana

Dizemos que  $\{y_t\}_{t\geq 1}$  é uma cadeia de Markov se, para qualquer  $t > 1$ .

$$
p(y_t|y_{1:t-1}) = p(y_t|y_{t-1}),
$$

#### i.e, **o processo de hoje só depende do processo no instante de tempo imediatamente anterior.**

Outra maneira de expressar a dependência Markoviana é dizer que  $y_t$  e  $y_{1:t-2}$  são condicionalmente independentes, dado  $y_{t-1}$ . Assim, a distribuição conjunta de  $(y_1, y_2, ..., y_t)$  é

$$
p(y_{1:t}) = p(y_1) \prod_{t>1} p(y_t | y_{t-1}).
$$

#### Distribuição conjunta dos estados e observações

A partir da definição, concluímos que um MEE é completamente especificado pela distribuição inicial de  $p(\theta_0)$  e as densidades  $\mathsf{conditionais}\ p(\theta_t|\theta_{t-1})\ e\ p(y_t|\theta_t).$ 

Assim, para t *>* 0, a distribuição conjunta é a seguinte

$$
p(\theta_{0:t}, y_{1:t}) = p(\theta_0) \prod_{t \geq 1} p(\theta_t | \theta_{t-1}) p(y_t | \theta_t).
$$
 (1)

Também pela definição, temos que

$$
p(\theta_t|\theta_{0:t-1}, y_{1:t-1}) = p(\theta_t|\theta_{t-1}).
$$

#### Representação em grafos dos MEEs

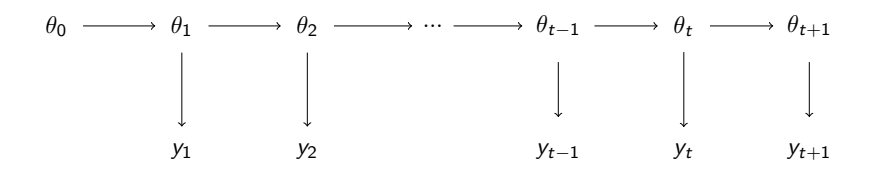

Ou seja, os problemas de estimação e previsão são resolvidos através da computação recursiva da distribuição condicional dos estados, dada a informação disponível. Nesse sentido, eles são naturalmente tratados dentro da **abordagem Bayesiana**.

Para um MEE, as principais tarefas são fazer inferências sobre os estados não observados ou prever futuras observações. Para estimar o vetor de estados, é necessário calcular as densidades condicionais  $p(\theta_{\boldsymbol{s}}|y_{1:t})$  quando:

- <sup>I</sup> s = t (densidade de **filtragem**), ou seja p(*θ*t−1|y1:t−1),
- ▶ *s < t* (densidade de **suavização**) ou seja, *p*( $θ_t|y_{1:T}$ ),
- <sup>I</sup> s *>* t (densidade de **previsão**), ou seja, p(*θ*<sup>t</sup> |y1:t−1),

em que  $T$  é o total de pontos no tempo observados.

## Previsão, suavização e filtragem

#### **Filtragem**

 $\triangleright$  O problema de filtragem consiste em atualizar nossa inferência atual do vetor de estado à medida que novos dados se tornam disponíveis, ou seja, queremos estimar as densidades de filtragem  $p(\theta_t | y_{1:t})$ , então  $p(\theta_{t+1} | y_{1:t+1})$ , e assim por diante.

## Previsão, suavização e filtragem

#### **Suavização**

▶ O problema de suavização ou análise retrospectiva consiste em estimar a seqüência de estados nos instantes 1*, ...,*t dada toda informação disponível  $y_{1:T}$ , isto é, estimar  $p(\theta_{1:t}|y_{1:T}).$ 

## Previsão, suavização e filtragem

#### **Previsão**

 $\triangleright$  O problema de previsão consiste em estimar  $y_{t+h}$  com base nos dados  $y_{1:t}$ , onde  $h$  é o número de passos à frente. Para isso, usa-se a densidade preditiva  $p(\theta_{t+h}|y_{1:t})$  do vetor de estado e, com base nesta, computa-se a previsão de  $y_{t+1}$ .

## Modelos Lineares Dinâmicos: definição formal

O Modelo Linear Dinâmico Gaussiano (MLD) é especificado por uma distribuição à priori Normal para o vetor de estado de q-dimensional no tempo  $t = 0$ ,

<span id="page-12-1"></span><span id="page-12-0"></span>
$$
\theta_0 \sim \mathcal{N}(m_0, C_0),
$$

e pelo par de equações para  $t > 1$ ,

$$
y_t = F_t'\theta_t + \nu_t, \quad \nu_t \sim \mathcal{N}(0, V_t)
$$
  
\n
$$
\theta_t = G_t\theta_{t-1} + \omega_t, \quad \omega_t \sim \mathcal{N}(0, W_t),
$$
\n(3)

onde  $G_t$  e  $F'_t$  são matrizes  $(q\times q)$  e  $(m\times q)$  conhecidas e  $\{\nu_t\}_{t\geq 1}$ e {*ω*<sub>t</sub>}<sub>t</sub>>1</sub> são sequências independentes de vetores Gaussianos independentes com média zero e variâncias  $\{V_t\}_{t>1}$  e  $\{W_t\}_{t>1}$ .

## Modelos Lineares Dinâmicos: definição formal

Temos que [\(2\)](#page-12-0) é conhecida como **equação de observação**, e [\(3\)](#page-12-1) é a **equação dos estados** ou **equação de evolução**.

Assume-se em geral que *θ*<sup>0</sup> é independente dos erros *ν*<sup>t</sup> e *ω*<sup>t</sup> , para qualquer t.

Em resumo, o MLD Gaussiano é completamente caracterizado pelo conjunto  $\{\mathcal{F}, \mathcal{G}, \mathcal{V}, \mathcal{W}\}_t = \{\mathcal{F}_t, \mathcal{G}_t, \mathcal{V}_t, \mathcal{W}_t\}$  para cada instante  $t$ .

#### **MLD como um caso especial de MEE:**

Pode-se demonstrar que o MLD satisfaz as suposições (A.1) and (A.2) que caracterizam um MEE, com

$$
y_t | \theta_t \sim \mathcal{N}(F_t' \theta_t, V_t),
$$
  
\n
$$
\theta_t | \theta_{t-1} \sim \mathcal{N}(G_t \theta_{t-1}, W_t).
$$
\n(4)

#### Proposição: Filtro de Kalman

Considere a definição do MLD e  $\theta_{t-1}|y_{1:t-1} \sim \mathcal{N}(m_{t-1}, C_{t-1})$ .

1. A **distribuição preditiva dos estados** um passo à frente é

$$
\theta_t|y_{1:t-1} \sim \mathcal{N}(a_t, R_t),
$$

onde  $a_t = G_t m_{t-1}$ ,  $R_t = G_t C_{t-1} G'_t + W_t$ .

2. A **distribuição preditiva de** y<sub>t</sub> um passo à frente é

$$
y_t|y_{1:t-1} \sim \mathcal{N}(f_t, Q_t)
$$

onde  $f_t = F'_t a_t$ ,  $Q_t = F'_t R_t F_t + V_t$ .

3. A **densidade de filtragem** dos estados é

$$
\theta_t|y_{1:t} \sim \mathcal{N}(m_t, C_t),
$$

onde  $m_t = a_t + R_t F_t Q_t^{-1} e_t$ ,  $C_t = R_t - R_t F_t Q_t^{-1} F_t' R_t$ , sendo  $e_t = y_t - f_t$  (erro de previsão).

## Interpretação Bayesiana: fitro de Kalman

Pode-se interpretar como um problema de inferência Bayesiana do modelo linear Gaussiano

$$
y_t = F'_t \theta_t + \nu_t, \quad \nu_t \sim \mathcal{N}(0, V_t),
$$

em que o vetor de parâmetros da regressão tem a seguinte **priori**:

$$
\theta_t|y_{1:t-1} \sim \mathcal{N}(a_t, R_t),
$$

com  $V_t$  conhecida.

Pode-se demonstrar que  $p(\theta_t|y_{1:t}) \propto p(y_t|\theta_t) p(\theta_t|y_{1:t-1})$ , onde p(y<sup>t</sup> |*θ*t) é a verossimilhança. No caso, todas as distribuições são Gaussianas, de modo que a **posteriori** é, portanto,

$$
\theta_t|y_{1:t} \sim \mathcal{N}(m_t, C_t).
$$

## Aprendizado Sequencial

#### Posteriori: *θ*<sub>t−1</sub>|y<sub>1:t−1</sub> ————→ Priori: *θ*t|y<sub>1:t−1</sub> ————→ Posteriori: *θ*t|y<sub>1:t</sub>

 $\mathbb{R}$ 

Preditiva: y<sup>t</sup> |*θ*t−1

Previsões no modelo dinâmico são obtidas pela combinação da informação a priori com a equação das observações.

- **A** combinação da equação  $y_t = F_t' \theta_t + v_t$  com a priori  $p(\theta_t | y_{1:t-1})$  permite obter a distribuição preditiva  $p(y_t | y_{1:t-1})$ , que gerará as previsões.
- **► Previsão pontual 1 passo à frente**:  $E(y_t|y_{1:t-1})$
- **Previsão intervalar:**

 $p(y_t \in A|y_{1:t-1}) = \int_A p(y_t|y_{1:t-1})dy_t = \gamma\%$ 

#### Previsão em Modelos Dinâmicos

- **Previsão h passos à frente**: Se temos interesse em prever  $Y_{t+h}$  no tempo  $t-1$ , precisamos utilizar a equação do sistema sucessivamente até podermos escrever  $\theta_{t+h}$  em função de  $\theta_{t-1}$ .
- $\blacktriangleright$  Por exemplo:

$$
\theta_{t+2} = G_{t+2}\theta_{t+1} + \omega_{t+2},
$$
  
\n
$$
\theta_{t+1} = G_{t+1}\theta_t + \omega_{t+1}, e
$$
  
\n
$$
\theta_t = G_t\theta_{t-1} + \omega_t, \text{ tal que}
$$
  
\n
$$
\theta_{t+2} = G_{t+2}(G_{t+1}\theta_t + \omega_{t+1}) + \omega_{t+2}
$$
  
\n
$$
\theta_{t+2} = G_{t+2}(G_{t+1}(G_t\theta_{t-1} + \omega_t) + \omega_{t+1}) + \omega_{t+2}.
$$

Feito isso, combina-se com a equação das observações no tempo t + h para obter preditiva  $p(y_{t+h}|y_{1:t-1})$ .

## Suavizador de Kalman

Além das recursões de filtragem, as **recursões de suavização** também podem ser definidas em termos de médias e variâncias com a suposição de normalidade, conforme se segue.

Considere a definição do MLD e  $\theta_{t+1}|y_1|\tau \sim \mathcal{N}(s_{t+1}, S_{t+1})$ . Então,

 $\theta_t | y_{1:T} \sim \mathcal{N}(s_t, S_t),$ 

onde

$$
s_t = m_t + C_t G'_{t+1} R_{t+1}^{-1} (s_{t+1} - a_{t+1}),
$$
  
\n
$$
S_t = C_t - C_t G'_{t+1} R_{t+1}^{-1} (R_{t+1} - S_{t+1}) R_{t+1}^{-1} G_{t+1} C_t.
$$

O **Modelo de Nível Local** (MNL), ou MLD de primeira ordem possui apenas o componente de nível  $(\mu_t)$  e do erro  $(\epsilon_t)$ , e é dado por

$$
y_t = \mu_t + \epsilon_t, \quad \epsilon_t \sim \mathcal{N}(0, V_t)
$$
  
\n
$$
\mu_t = \mu_{t-1} + \eta_t, \quad \eta_t \sim \mathcal{N}(0, W_t),
$$
  
\n
$$
\text{onde } \epsilon_t \in \eta_t \text{ não correlacionados.}
$$

Simplificadamente, supõe-se que  $V_t = V$  e  $W_t = W$  são conhecidos.

# Representação de Espaços de Estados e Filtro de Kalman para um MNL

Considerando as equações de observação e de estado de um MLD, temos que

\n- $$
G_t = 1
$$
\n- $F'_t = 1$ , assim temos que
\n

- 1. Posteriori para *µ*t−1: *µ*t−1|y1:t−<sup>1</sup> ∼ N (mt−1*,* Ct−1)
- 2. Priori para  $\mu_t$ :  $\mu_t|y_{1:t-1} \sim \mathcal{N}(m_{t-1}, R_t)$ , com  $R_t = \mathcal{C}_{t-1} + W_t$
- 3. Preditiva:  $y_t|y_{1:t-1} \sim \mathcal{N}(f_t, Q_t)$ , com  $f_t = m_{t-1}$  e  $Q_t = R_t + V_t$
- 4. Posteriori para  $\mu_t$ :  $\mu_t|y_{1:t} \sim \mathcal{N}(m_t, \mathcal{C}_t)$ , com  $m_t = m_{t-1} + A_t e_t$  e  $C_t = A_t V_t$ , onde  $A_t = R_t/Q_t$  e  $e_t = y_t - f_t$ .

# Simulação de um MNL

```
set.seed(1)
mu <- arima.sim(n=200,list(order=c(0,1,0)),sd=sqrt(0.05))
y <- mu + as.ts(rnorm(n=200,mean=0,sd=1))
par(mfrow=c(1,1))
ts.plot(y,main="Local Level Model")
lines(mu,col=2)
```
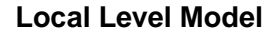

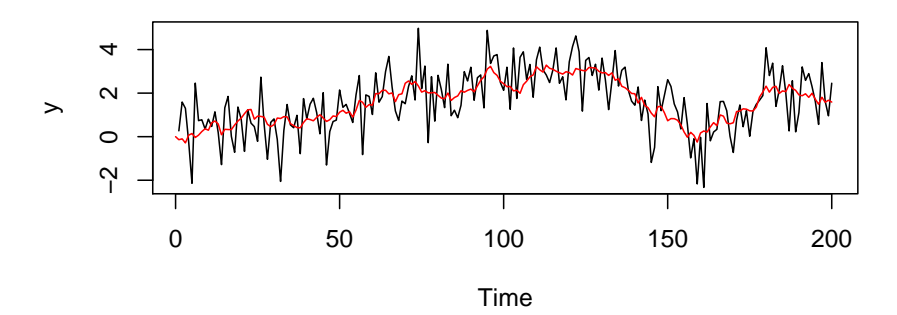

## Filtro e Suavizador de Kalman para um MNL

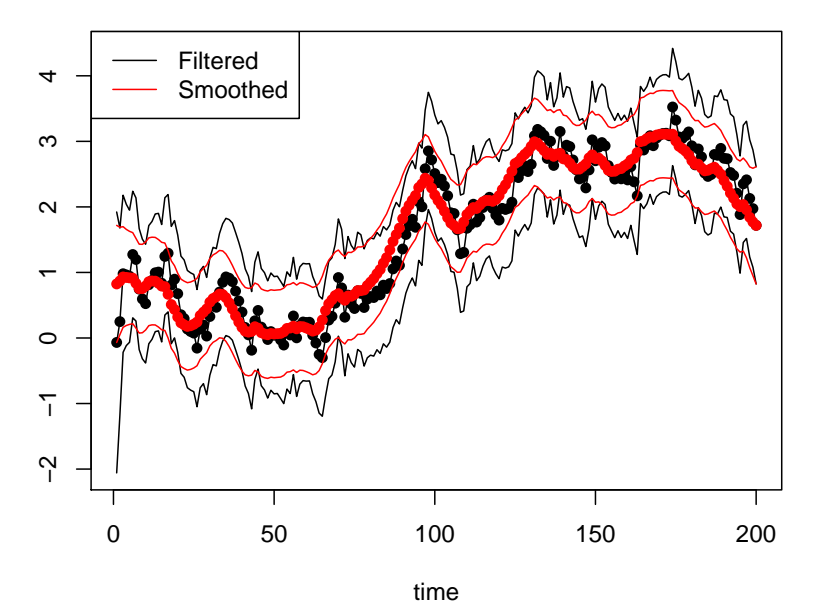

#### Filtro de Kalman - código em R

```
# initial conditions
m = 0CO = 100m = m0C = COmf = rep(0, n)Cf = rep(0, n)af = rep(0, n)Rf = rep(0, n)# Kalman filter
for (t \in \text{in} 1:n)# Prior at time t
  a = mR = C+Waf[t] = aRf[t] = R# One-step ahead forecast
 f = aQ = R + V# Posterior at time t
 A = R/Om = a+A*(y[t]-f)C = R - A * A * Q# Storing means and variances
 mf[t] = mCf[t] = C}
```
#### Suavizador de Kalman - código em R

```
# Kalman smoother recursions
mb=rep(0,n)
Cb=rep(0,n)
mb[n]=mf[n]
Cb[n] = Cf[n]for (t \in (n-1):1)mb[t] = mf[t] + Cf[t]/Rf[t+1]*(mb[t+1]-af[t+1])Cb[t] = Cf[t] - Cf[t]/Rf[t+1] * (Rf[t+1]-Cb[t+1]) * Cf[t]/Rf[t+1]}
```
## Tipos de MLD: Modelo de Crescimento Linear

O **Modelo de Crescimento Linear** (MCL), ou MLD de segunda ordem possui dois componentes estruturais  $(\mu_t \in \delta_t)$  e o erro  $(\epsilon_t)$ , e é dado por

$$
y_t = \mu_t + \epsilon_t, \quad \epsilon_t \sim \mathcal{N}(0, V_t)
$$
  
\n
$$
\mu_t = \mu_{t-1} + \delta_{t-1} + \omega_{1t}, \quad \omega_{1t} \sim \mathcal{N}(0, W_{1t})
$$
  
\n
$$
\delta_t = \delta_{t-1} + \omega_{2t}, \quad \omega_{2t} \sim \mathcal{N}(0, W_{2t}),
$$

onde

\n- $$
\mu_0 \sim \mathcal{N}(\mu_\mu, \Omega_{10}),
$$
\n- $\delta_0 \sim \mathcal{N}(\mu_\delta, \Omega_{20}),$  e
\n- $V_t$ ,  $W_{1t}$  e  $W_{2t}$  são não correlacionados.
\n

Simplificadamente, supõe-se que  $V_t = V$ ,  $W_{1t} = W_1$  e  $W_{2t}$  são conhecidos.

O modelo propõe criar um parâmetro extra que descreve o crescimento do nível do processo.

# Representação de Espaços de Estados e Filtro de Kalman para um MNL

Considerando as equações de observação e de estado de um MLD, temos que

$$
G_t = \left(\begin{array}{cc} 1 & 1 \\ 1 & 1 \end{array}\right), F'_t = \left(\begin{array}{cc} 1 & 0 \end{array}\right), \theta_t = \left(\begin{array}{cc} \mu_t & \delta_t \end{array}\right)
$$

As distribuições a posteriori, priori e preditiva podem ser obtidas via filtro de Kalman.

#### Tipos de MLD: Regressão Dinâmica

Um caso importante do MLD Gaussiano é a regressão múltipla dinâmica através da origem (RD) que liga a resposta  $y_t$  aos q regressores  $X_t = (X_{1t},...,X_{qt})$  no tempo  $t$ 

$$
y_t = X_t \beta_t + \nu_t, \qquad \nu_t \sim \mathcal{N}(0, \sigma_t^2),
$$
  
\n
$$
\beta_t = \beta_{t-1} + \omega_t, \qquad \omega_t \sim \mathcal{N}(0, W_t),
$$
\n(5)

para  $t = 1, ..., n$ , em que

- $\blacktriangleright$   $X_t$  é o vetor de regressores  $(1 \times q)$ ,
- $\blacktriangleright \ \beta'_t = (\beta_{1t},...,\beta_{qt})$  is the  $(q \times 1)$  é o vetor de coeficientes e
- $\triangleright$   $\nu_t$  and  $\omega_t$  são duas sequeências independentes de erros Gaussianos com média zero e variâncias  $\sigma_t^2$  and  $W_t$ , respectivamente.

# Representação de Espaços de Estados e Filtro de Kalman para um RD

Ou seja, usando a definição formal do MLD, temos

\n- $$
F'_t = X_t
$$
,
\n- $\theta_t = \beta_t$  (os estados),
\n- $G_t = G = I_q$  e
\n- $V_t = \sigma_t^2$ .
\n

Note que se  $W_t = 0$  para todo *t*,  $\beta_t = \beta$ , i.e., o caso de **regressão estática**.

### Aplicação: Regressão Dinâmica

Uma aplicação frequente é sobre dados financeiros, por exemplo, o modelo CAPM, que relaciona o retorno de uma determinada empresa em função do retorno de mercado.

$$
r_t = \alpha_t + \beta_t r_{M,t} + \epsilon_t, \quad \epsilon_t \sim \text{mathcallN}(0, \sigma^2)
$$

Ou seja, na representação de um MLD

► 
$$
F'_t = (1, r_{M,t})
$$
  
\n►  $\theta_t = (\alpha_t, \beta_t)'$   
\n►  $V = \sigma^2$   
\n►  $W = diag(\sigma^2_{\alpha}, \sigma^2_{\beta})$ 

com  $\theta_0 \sim \mathcal{N}(0, k l_2)$ .

## IBM x SP500

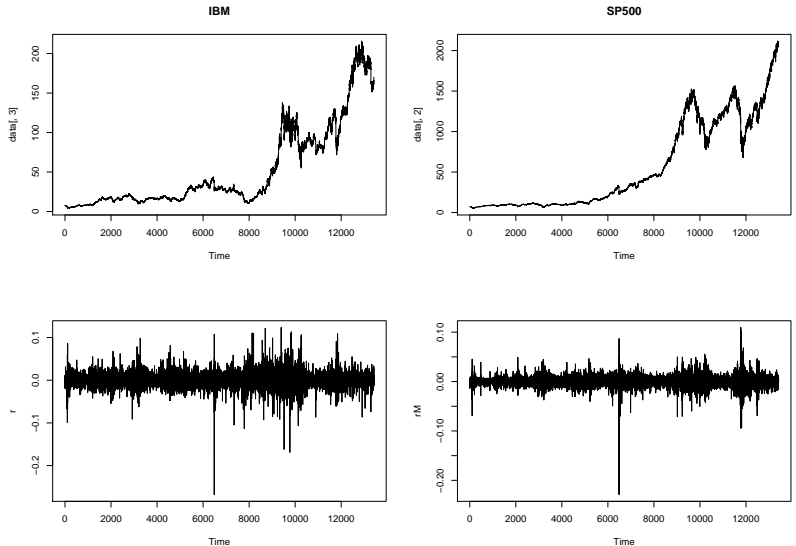

#### IBM x SP500: regressão estática

```
library(readr)
data <- as.data.frame(read_csv("/Volumes/NO NAME 1/sp500.csv"))
```

```
## Parsed with column specification:
## cols(
# Date = col_character().
\# SP500 = col_double(),
## IBM = col_double()
## )
```

```
r = diff(log(data[, 3]))rM = diff(log(data[, 2]))\text{capm} = \text{lm}(r-rM)summary(capm)
```

```
##
## Call:
\# lm(formula = r \sim rM)
##
## Residuals:
## Min 1Q Median 3Q Max
## -0.163087 -0.005968 -0.000129 0.005764 0.114565
##
## Coefficients:
                 Estimate Std. Error t value Pr(>|t|)
## (Intercept) -2.076e-05 1.065e-04 -0.195 0.845
                9.972e-01 1.043e-02 95.637 <2e-16 ***
## ---
## Signif. codes: 0 '***' 0.001 '**' 0.01 '*' 0.05 '.' 0.1 ' ' 1
##
## Residual standard error: 0.01233 on 13416 degrees of freedom
## Multiple R-squared: 0.4054, Adjusted R-squared: 0.4053
## F-statistic: 9146 on 1 and 13416 DF, p-value: < 2.2e-16
```
## IBM x SP500: regressão dinâmica

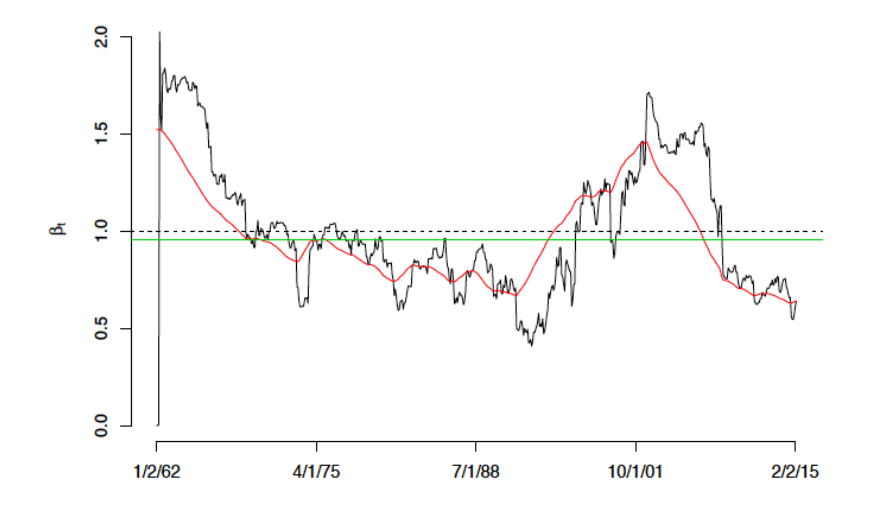

Na maioria dos casos, as matrizes  $F'_t$  e  $G_t$  são conhecidas (especialmente para modelos estruturais, como o MCL e MNL). Porém, raramente são as variâncias  $V_t$  e  $W_t$ .

Na **abordagem Bayesiana**, assume-se distribuições a priori para estas variâncias, em geral, da família Gama Inversa pela conveniência da conjugação.

Na abordagem clássica, os parâmetros são estimados por **Máxima Verossimilhança**.

# Algoritmo FFBS

Considere Φ o vetor de parâmetros desconhecidos. Enquanto que p(Φ|*θ*0:<sup>t</sup> *,* y1:t) é específica ao problema, p(*θ*0:<sup>t</sup> |Φ*,* y1:t) tem uma expressão geral.

Vimos que o suavizador de Kalman fornece  $\theta_t|y_{1:T}$ . Assim, pode-se demonstrar que θ<sub>0</sub>· τ dado y<sub>1</sub>· τ é

$$
p(\theta_{0:T}|y_{1:T}) = \prod_{t=0}^{T} p(\theta_t | \theta_{t+1:T}, y_{1:T}),
$$

em que o último fator  $p(\theta_T | y_{1:T})$  é a distribuição de filtragem de  $\theta$ T.

Pelo filtro de Kalman, temos  $\theta_T | y_{1:T} \sim \mathcal{N}(m_T, C_T)$ . Assim, podemos começar usando o Filtro de Kalman sob  $θ<sub>T</sub>$  e depois recursivamente amostrar  $t = T - 1, T - 2, ..., 0$  usando o suavizador de Kalman.

Esse algoritmo é conhecido como forward filtering backward sampling (FFBS) e é devido a Carter & Kohn (1994) e Frühwirth-Schnatter (1994).

Algoritmo:

- 1. Rodar 1 passo do filtro de Kalman
- 2. Amostrar  $\theta_T | y_1 \cdot \tau \sim \mathcal{N}(m_\mathcal{T}, \mathcal{C}_\mathcal{T})$ .
- 3. Para  $t = \mathcal{T} 1, ..., 0$ , amostrar  $(\theta_t | \theta_{t+1:T}, y_{1:T}) \sim \mathcal{N}(h_t, H_t)$ .

Implementação do FFBS para o MNL

Exemplo prático

Obrigada!

## **Bibliografia**

- ► Chris K Carter and Robert Kohn. On gibbs sampling for state space models. Biometrika, 81 (3):541–553, 1994.
- $\triangleright$  Sylvia Frühwirth-Schnatter. Data augmentation and dynamic linear models. Journal of time series analysis, 15(2):183–202, 1994.
- $\triangleright$  Mike West and Jeff Harrison. Bayesian Forecasting and Dynamic Models (2Nd Ed.). Springer-Verlag New York, Inc., New York, NY, USA, 1997.
- $\triangleright$  AC Harvey. Forecasting, structural time series models and the kalman filter. 1989.